Binance并不是虚拟货币,而是一家正规的虚拟货币交易所,也是全球最大的虚拟 货币交易平台,其平台发行的BNB是平台币,在很多交易所都可以购买。

1. 首先, 您需要前往Binance的官方网站, 并创建一个账号。

2. 在注册过程中,您可能需要提供一些个人信息以完成实名认证。

3. 登录后,您可以选择添加一种支持的支付方式(如银行转账,信用卡或其它数 字货币等)并进行相应的充值。

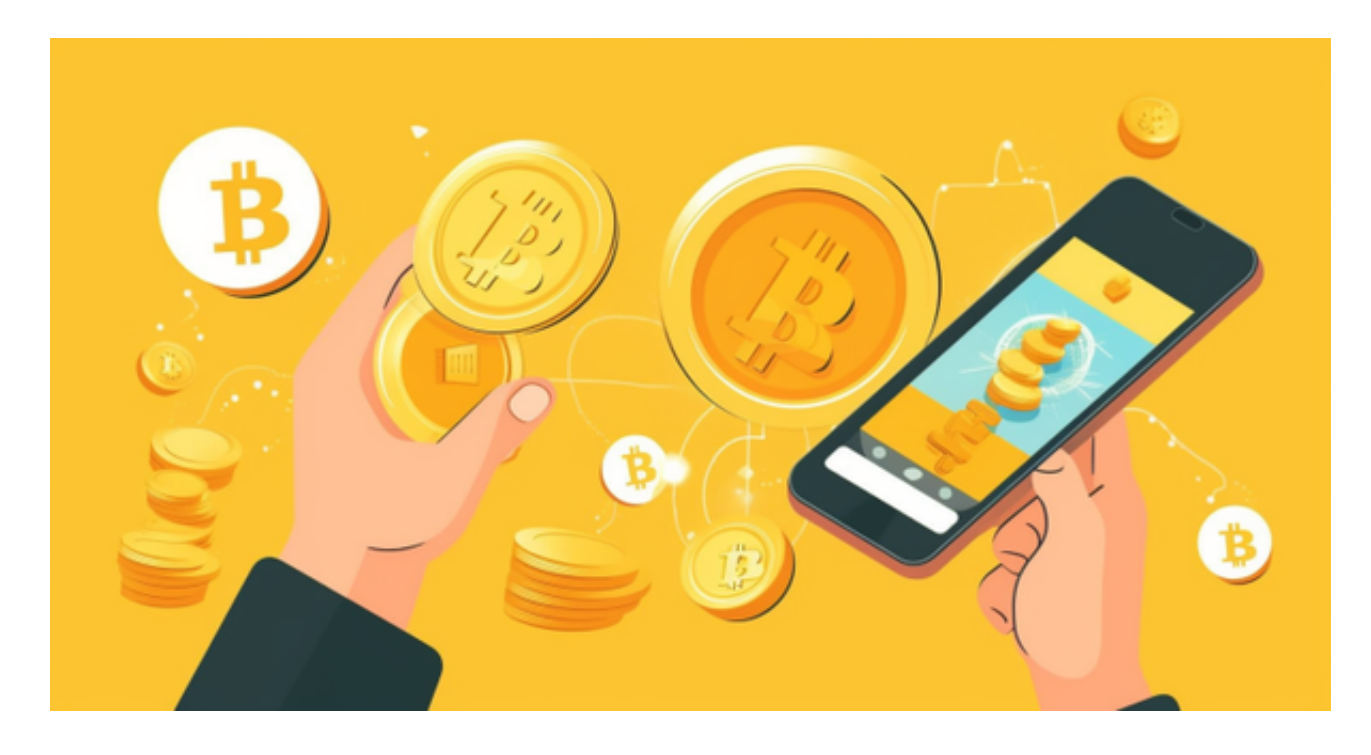

4.

一旦您的账户充值完成,您可以进入交易页面,查询和选择需要购买的加密货币。

5. 在购买页面, 您可以确定购买数量和价格, 然后提交订单。

6. 完成订单后,您将获得您购买的加密货币。

请注意,这些步骤可能会因不同交易所的操作而有所不同。在购买之前,建议您 仔细阅读交易所的用户指南或与其客服团队联系,以确保您了解所有详细的购买流 程和规则。

 除了这个平台以外,还可以选择很多其他平台,Bitget总部位于新加坡,是全球性 的数字资产衍生品交易服务平台。Bitget交易网站是正规的,公司业务包括期货合

约、现货交易及全球OTC等。Bitget在日本、韩国、加拿大等地设有分部,目前全 球累计注册用户超90万,合约交易量稳居全球前五。2020年7月Bitget完成韩国顶 级游戏公司SNK领投及顶级资本安澜资本跟投的千万美金B轮融资,目前估值10亿 美金。

 Bitget合约种类齐全,币种丰富,目前可支持正向合约、反向合约,拥有8个币种 ,14个交易对。专业的量化工具与多元的交易策略完美结合,才能产出更好的效益 。就量化工具而言,Bitget早已接入了万能API模块库CCXT等第三方平台。

 Bitget交易平台深度非常好,据TokenInsight官网最新统计衍生品交易所流通性B itget排名第四。目前Bitget BTC/USDT合约稳定的成交量在2千万张以上,交易深 度使盘口价差持续稳定在0.5美元以内。非小号数据显示, Bitget BTC/USDT交易量稳居前五。

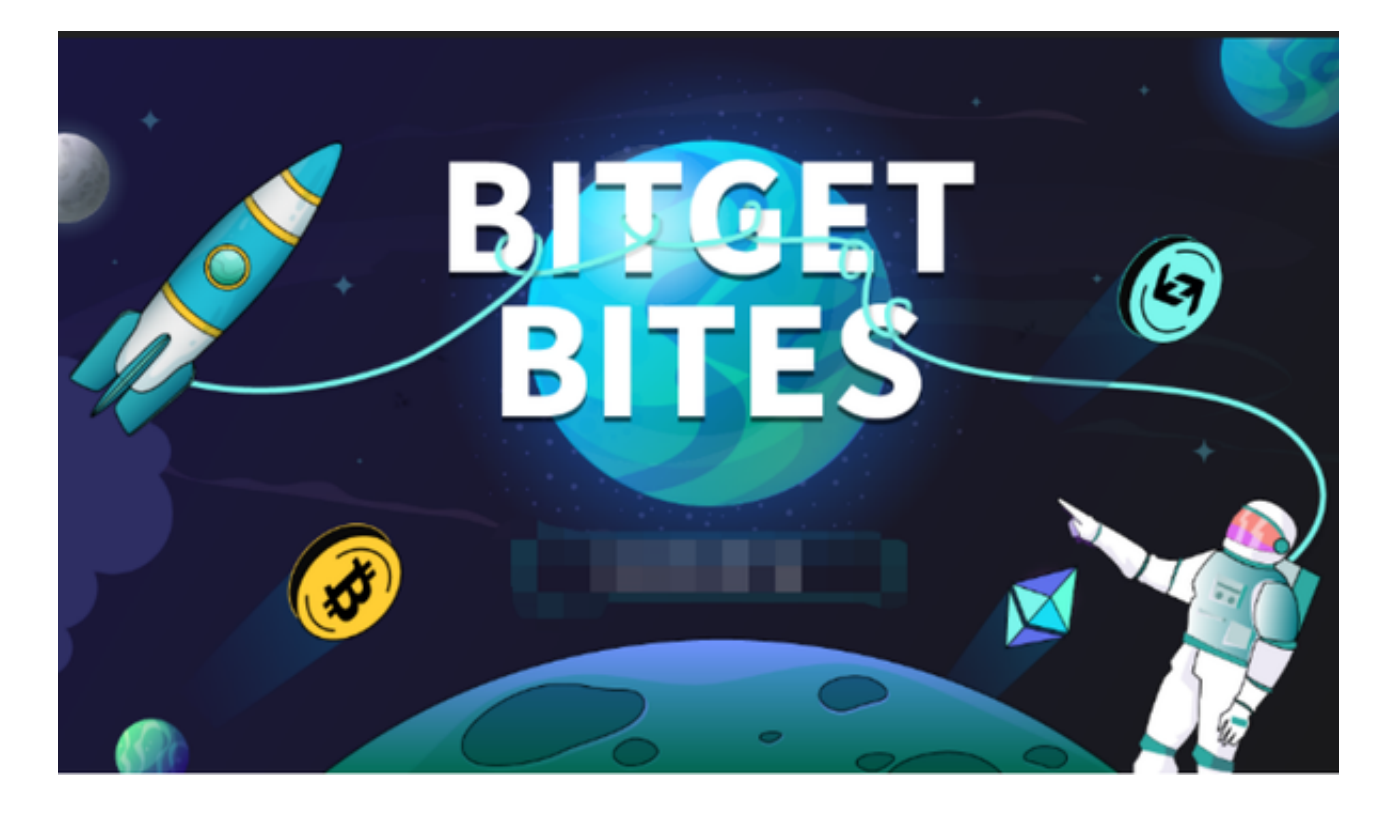

打开你的手机浏览器,输入Bitget交易所的官方网址,在网页的顶部,你会看到一 个"App下载"的选项,点击它进入下载页面。在下载页面上,你会看到"IOS" 和"Android"两个选项,选择适用于你手机系统的版本,并点击下载按钮,系统 会提示你进行下载确认,点击确定开始下载,下载完成后,你可以在手机上找到并 安装Bitget的APP,安装完成后,打开APP并按照指示进行注册和登录。